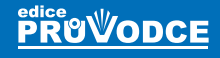

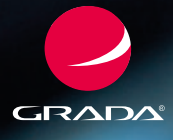

# Android Programujeme pro

# Miroslav **Ujbányai**

- **Historie a současnost operačního systému Android**
- **Instalace vývojových nástrojů a kon gurace prostředí Eclipse**
- **Tvorba grafického uživatelského rozhraní**
- **Použití standardních vizuálních komponent**
- **Propojení s relační databází SQLite**

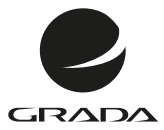

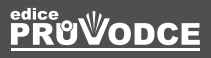

# Android Programujeme pro

Miroslav **Ujbányai**

#### **Upozornění pro čtenáře a uživatele této knihy**

Všechna práva vyhrazena. Žádná část této tištěné či elektronické knihy nesmí být reprodukována a šířena v papírové, elektronické či jiné podobě bez předchozího písemného souhlasu nakladatele. Neoprávněné užití této knihy bude **trestně stíháno**.

# **Programujeme pro Android**

#### **Ing. Miroslav Ujbányai**

Vydala Grada Publishing, a.s. U Průhonu 22, 170 00 Praha 7 tel.: +420 234 264 401, fax: +420 234 264 400 [www.grada.cz](http://www.grada.cz) jako svou 4794. publikaci

Odpovědná redaktorka Zuzana Malečková Sazba a zlom Tomáš Brejcha Počet stran 192 Vydání 1., 2012

Vytiskly Tiskárny Havlíčkův Brod, a. s.

© Grada Publishing, a.s., 2012 Cover Photo © allphoto.cz

ISBN 978-80-247-3995-3 (tištěná verze) ISBN 978-80-247-7983-6 (elektronická verze ve formátu PDF) ISBN 978-80-247-7984-3 (elektronická verze ve formátu EPUB)

### **Obsah**

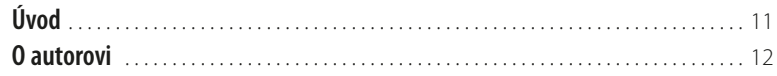

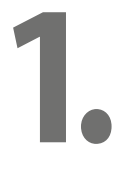

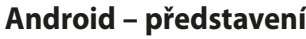

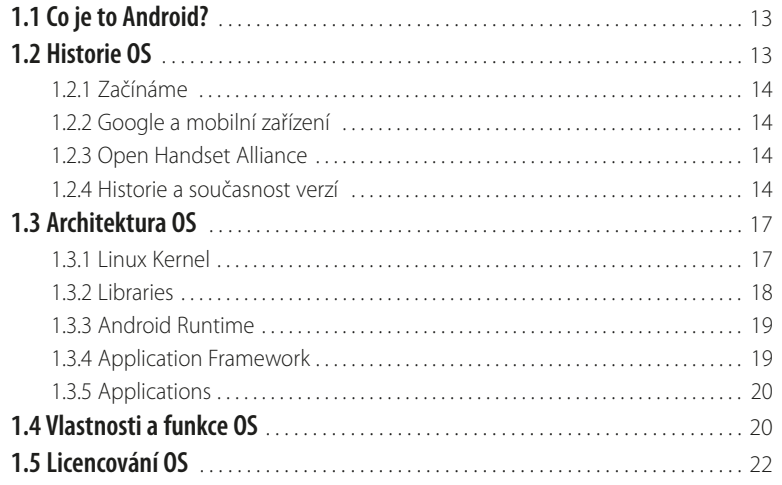

# **2.**

### **[Vývojové nástroje a prostředí](#page--1-0)**

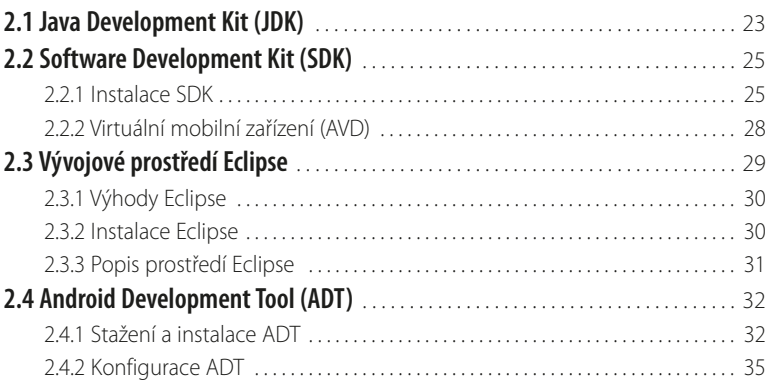

# **3.**

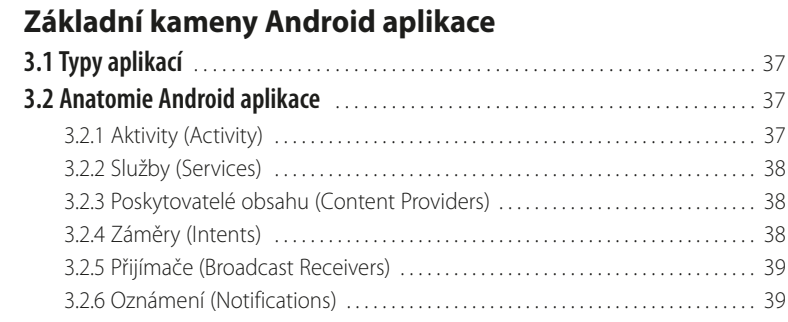

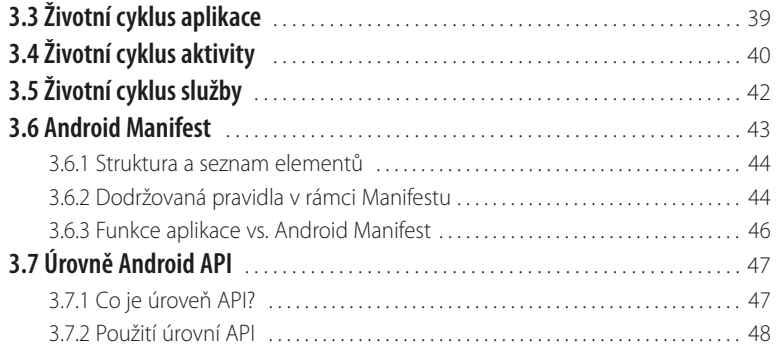

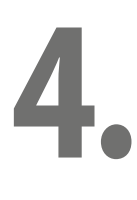

#### **[První projekt "Hello World"](#page--1-0)**

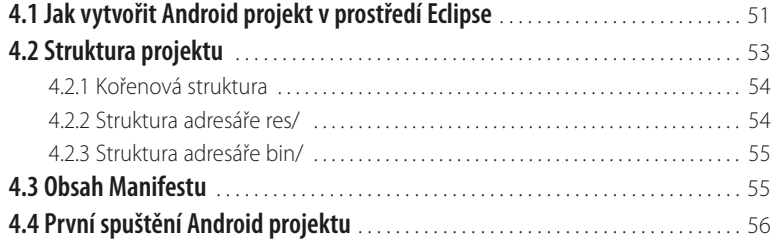

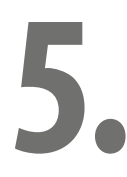

#### **[Stručný úvod do programování v jazyce Java](#page--1-0)**

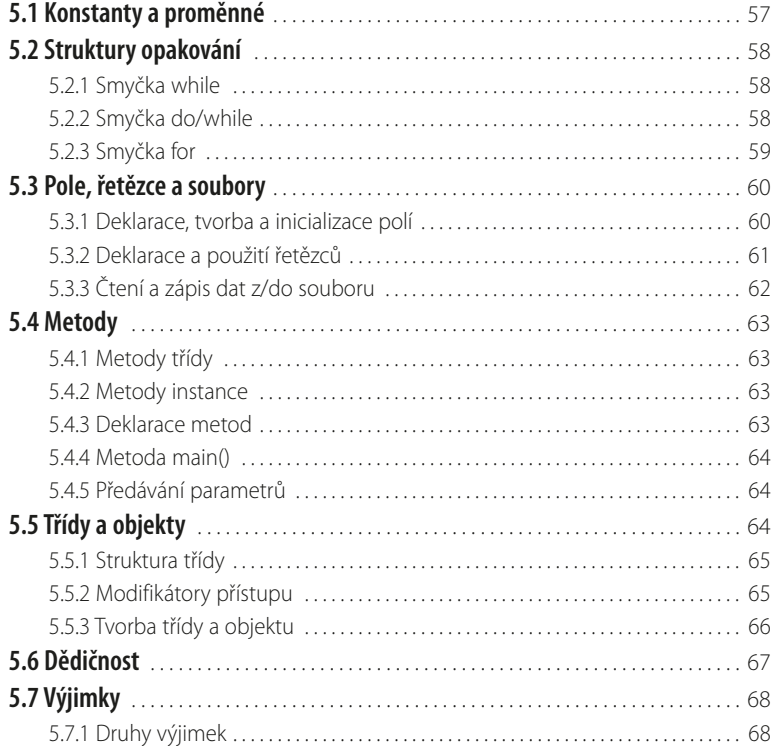

 $\blacksquare$ 

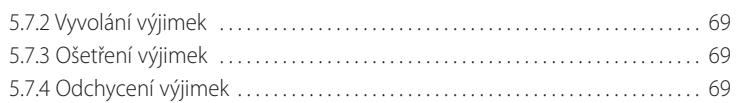

# **6.**

### **[Uživatelské rozhraní](#page--1-0)**

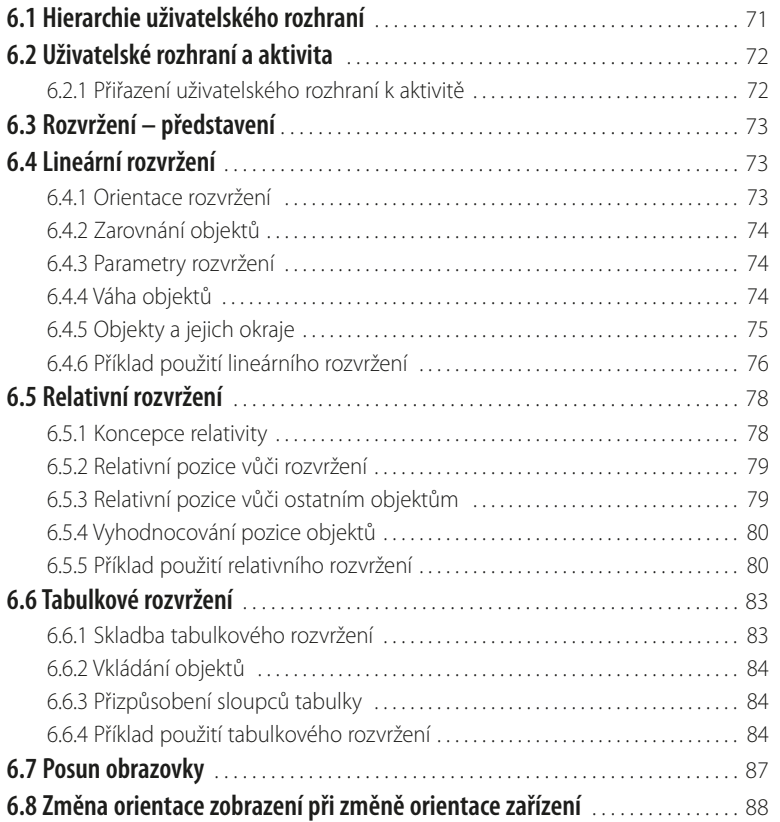

# **7.**

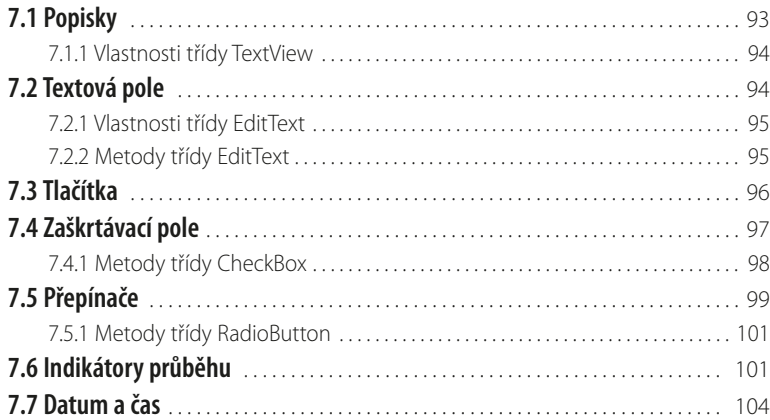

**[Využití standardních vizuálních komponent](#page--1-0)**

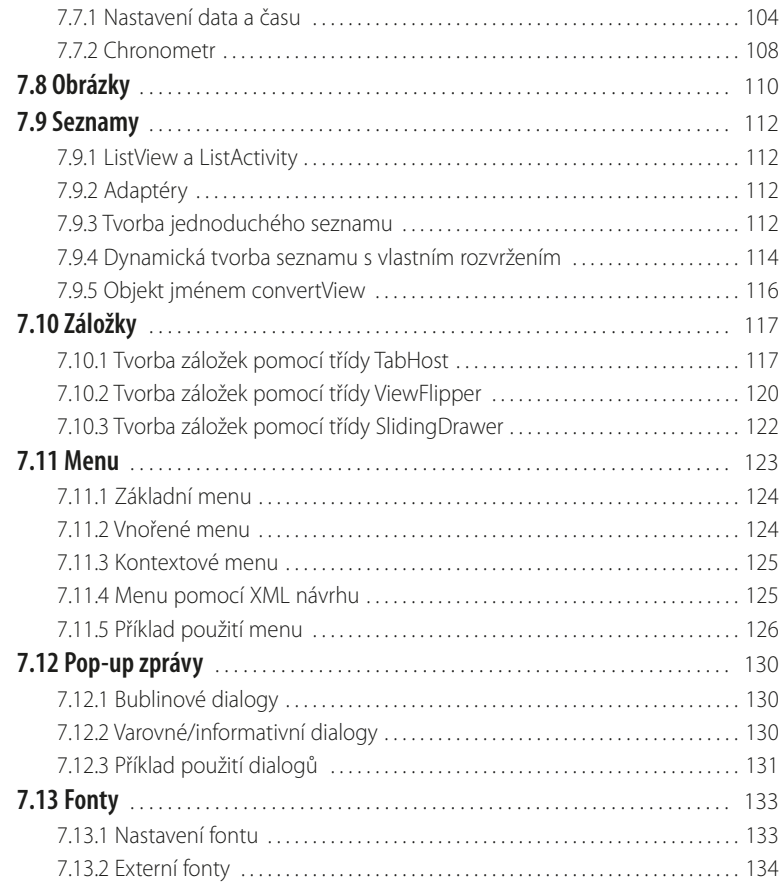

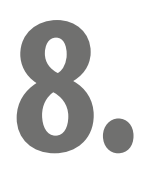

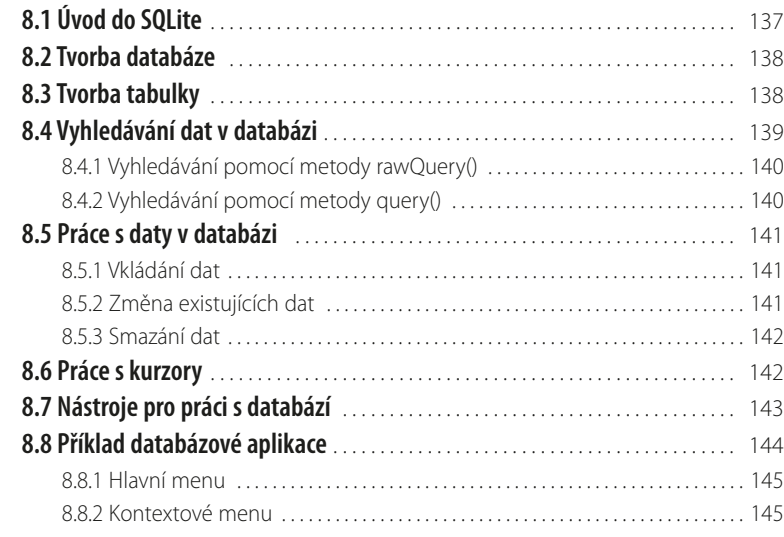

**[Databázový systém SQLite](#page--1-0)**

 $\blacksquare$ 

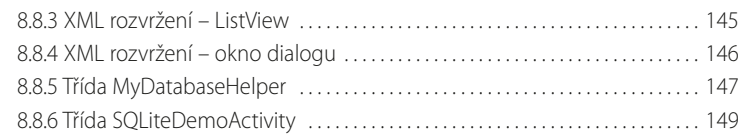

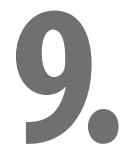

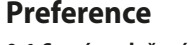

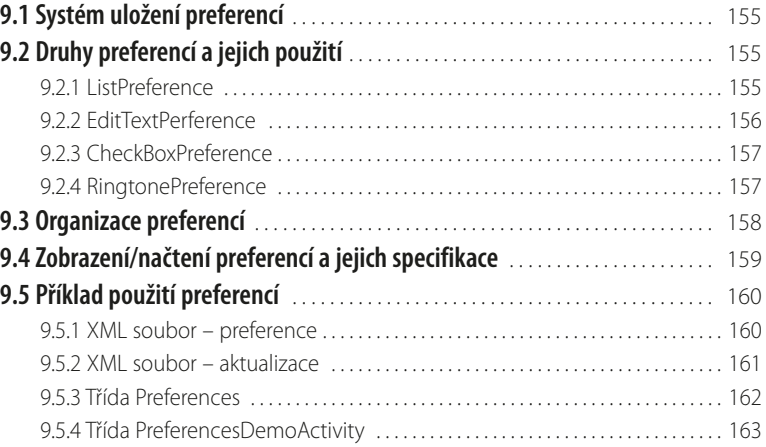

#### **[Práce s datovými soubory](#page--1-0)**

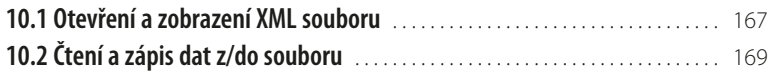

# **10. 11.**

#### **[Widgety na domovské obrazovce](#page--1-0)**

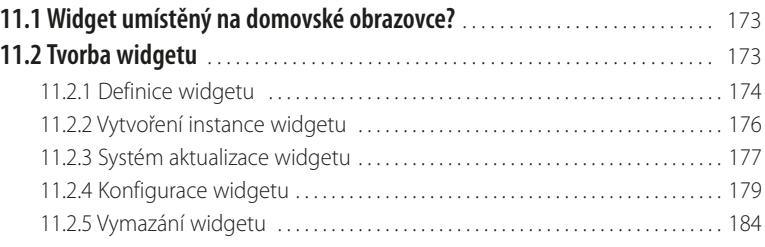

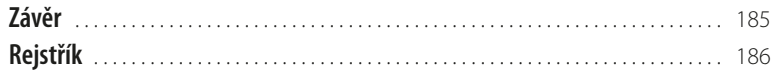

### <span id="page-10-0"></span>**Úvod**

První "počítače" spatřily světlo světa již před řadou desetiletí. Tyto výpočetní stroje v té době ještě nevlastnily žádný operační systém. Jejich éra měla teprve přijít. Stalo se tak v roce 1967, kdy firma IBM začala ke svým sálovým počítačům dodávat i operační systém MFT. V následujících letech docházelo k velkému rozmachu v této oblasti a s příchodem klasických osobních počítačů se vývoj ještě urychlil. Na přelomu 60. a 70. let vznikl v Bellových laboratořích americké firmy AT&T první Unix. S příchodem počítače IBM PC přichází na trh firma Microsoft se svým operačním systémem MS- -DOS. Tento systém ovšem využíval pouze příkazový řádek, tudíž programátor, vyvíjející aplikaci pod MS-DOSem, musel sám řešit textové či grafické rozhraní, což představovalo značnou a zdlouhavou práci. Vše se změnilo v roce 1985 příchodem operačního systému Windows 1.0, který poprvé představil, na počítačích typu IBM PC, graficko-uživatelské rozhraní. Systém obsahoval grafické knihovny, pomocí kterých mohl programátor snadno vytvářet grafické ovládací prvky. Tímto krokem se ulehčil programátorům vývoj nových aplikací, které se díky tomu stávají rychle a snadno dostupné, a díky grafickému rozhraní pro uživatele snadno ovladatelné a srozumitelné.

Paralelně s rozšiřujícími se informačními technologiemi dochází rovněž k průlomu v oblasti telekomunikace. Od té doby, co Alexander Graham Bell vynalezl první telefon, uběhlo více jak 100 let. První slovo "halóóó" bylo do klasického telefonu vyřknuto už v roce 1876. Stejné slovo proběhlo telefonem i v roce 1983, tentokrát bylo ovšem přeneseno do cílové telefonní stanice již bezdrátově. Ano, svět spatřil první samostatný, skutečně přenosný mobilní přístroj. V dalších několika letech nastává velký "boom" a mobilní sítě se rozšiřují jako houby po dešti. V dnešní době vlastní mobilní telefon téměř každý a život bez něj by si dokázal představit jen málokdo. Majitelé mobilů mohou klidně na ulici telefonovat nebo posílat SMS. To jsou základní vlastnosti, kterými mobilní telefon disponuje. Uběhlo 20 let, vývoj informačních technologií stále vzrůstá. Internet se již zabydlel v mnoha domácnostech. Lidé standardně využívají emailové schránky, nakupují zboží přes internet, komunikují mezi sebou textovou či hlasovou formou. Kdo nemá internet a všechny vymoženosti s ním spojené, jakoby neexistoval. Ale mimo svůj domov jej nemá téměř nikdo. To se ovšem všechno radikálně změnilo v roce 2003, kdy byl světu představen první komunikátor, tzv. "chytrý telefon".

Chytré telefony (komunikátor, smarthphone, PDA atd.) nyní umožňují uživateli přístup na internet, pracovat se soubory, komunikovat s přáteli přes ICQ nebo Skype, a to vše díky zabudovanému operačnímu systému. Ten je jádrem umožňujícím instalovat a spouštět programy a ovládat samotný telefon stejným způsobem jako na klasickém PC. Vývoji OS (operačního systému) pro mobilní zařízení se věnuje mnoho firem a jejich výsledkem jsou například Windows Mobile/Phone, Blackberry, Symbian OS a samozřejmě také Android.

V naší knize se budeme zabývat operačním systémem Android, jakožto progresivním OS se slibnou budoucností na poli mobilních zařízení. I když se jedná o jeden z nejmladších operačních systémů, jeho oblíbenost vzrůstá neuvěřitelným tempem.

Důvodů, proč je tak příznivě přijat všemi skupinami uživatelů, od těch mladších až po firemní klientelu, je více. Jedná se o operační systém velmi rychlý a stabilní. Zdrojový kód Androidu je volně dostupný a šířený jako open source. Tento důvod asi běžný uživatel přímo neocení, ale dělá radost výrobcům mobilních zařízení. Ti jej s oblibou a bez licenčních poplatků, které by jinak museli promítnout do ceny zařízení, přizpůsobují a instalují do svých výrobků. A tak se stává nejoblíbenějším systémem pro mobilní zařízení.

Vzhledem k rozšířenosti a obrovskému růstu popularity tohoto OS roste poptávka po kvalitním programovém vybavení, a tím pádem jsou programátoři, vzdělaní v této oblasti, čím dál více žádaní. Tato kniha je první svého druhu psaná česky, jež si klade za cíl zasvětit čtenáře do základů a pokročilejších technik programování pod tímto operačním systémem, a usnadnit tak proniknutí do tajů tvorby programů a překonání prvních překážek na této cestě.

# <span id="page-11-0"></span>**O autorovi**

Miroslav Ujbányai je programátor průmyslových aplikací ve společnosti VÍTKOVICE IT SOLUTIONS a.s., jež je součástí skupiny VÍTKOVICE MACHINERY GROUP. Základní pracovní činností je administrace stávajících a tvorba nových intranetových a internetových aplikací pomocí technologie ASP.NET, a z historického hlediska také v jazyce PHP. Pro vývoj aplikací, pokud se jedná o databázové rozhraní, používá převážně relační, multiplatformní databázi Firebird, dále potom MSSQL a v menší míře také MySQL. Autor je držitelem několika certifikátů z oblasti programování a databází.

# <span id="page-12-0"></span>**1. Android – představení**

První kapitola knihy je určená všem čtenářům, kteří se vývojem pro operační systém Android nikdy nezabývali, potažmo o Androidu pouze slyšeli a chtějí se s tímto stále populárnějším systémem seznámit a dozvědět se základní informace o systému samotném, popřípadě o jeho historii. Čtenář se v této kapitole také dozví, ve kterých typech zařízení se Android takříkajíc zabydlel, a která ještě v budoucnu čekají na jeho příchod. V neposlední řadě si zde povíme něco málo o vnitřní architektuře systému, jeho vzhledu, popíšeme jeho základní funkce a také se zmíníme o způsobu licencování. Tuto kapitolu lze tedy brát jako vstupní bod pro základní informovanost pro budoucí uživatele, resp. vývojáře tohoto mladého operačního systému.

# **1.1 Co je to Android?**

**Android** je rozsáhlý operační systém vytvořený společností **Google**, založený na **open source** platformě, tedy jedná se o počítačový software s otevřeným zdrojovým kódem. Slova "otevřený kód" zde reprezentují snadnou dostupnost, a to jak technickou, tak licenční. Jinak řečeno, uživatel může systém při splnění jistých podmínek využívat zadarmo a tato licenční politika mu také umožňuje přistoupit ke zdrojovým kódům, které následně využívá nebo upravuje podle svých potřeb. OS je založen na Linuxovém jádře 2.6 různých verzí, které zajišťuje zabezpečení systému jako celku, správu paměti, správu procesů, přístup k síti a ovladačům všech vnitřních senzorů a komponent. Jednotlivé aplikace k funkcím jádra nepřistupují přímo, ale prostřednictvím **Android API**. Android je tedy progresivní operační systém primárně vyvíjen jako platforma převážně pro PDA, tablety a tzv. chytré telefony. Byl postaven od základu, který umožní vývojářům vytvářet působivé mobilní aplikace, jež mohou plně využívat všech vlastností, které telefon nabízí, jako např. základní funkce telefonu (obsluha telefonních hovorů, posílání textových zpráv (SMS), nebo využívání fotoaparátu). Takto vybudovaný systém umožňuje vývojářům vytvářet bohatší a soudržnější zážitky pro uživatele. Android je postaven na otevřeném jádře Linux a používá vlastní virtuální stroj, který byl navržen tak, aby optimalizoval paměť a hardwarové prostředky v mobilním prostředí. Tato platforma se bude dále vyvíjet, protože vývojářská komunita pracuje společně na vytváření inovativních mobilních aplikací.

# **1.2 Historie OS**

Android je jeden z nejmladších operačních systémů. Pojďme se nyní společně podívat na jeho krátkou, avšak zajímavou historii. V této podkapitole získáte informace napříč celou historií pojednávající o vzniku první společnosti zabývající se vývojem OS, přes její historii až po samotný systém a jeho vývojové verze.

#### <span id="page-13-0"></span>**1.2.1 Začínáme**

Vše začalo založením společnosti Android, Inc. v roce 2003 v Palo Alto v Kalifornii v USA. Zakladateli se stali Andy Rubin, Rich Miner, Nick Sears a Chris White. Společnost začala vyvíjet aplikace pro mobilní zařízení.

#### **1.2.2 Google a mobilní zařízení**

V srpnu 2005 došlo k odkupu společnosti Android, Inc. a ta se stala stoprocentní dceřinou společností pozdějšího giganta, společnosti Google, a to včetně klíčových zaměstnanců, dřívějších zakladatelů Android, Inc.

Google díky akvizici získala nové, zkušené zaměstnance v oboru mobilních technologií. Vznikl nový tým pod vedením Andyho Rubina, jenž vyvinul platformu pro mobilní zařízení, založenou na jádře OS Linux, a v roce 2007 získal několik patentů v této oblasti. Bylo jasné, že Google tímto krokem vstoupil na trh chytrých mobilních telefonů a vydání vlastního přístroje bylo jen otázkou času.

#### **1.2.3 Open Handset Alliance**

K oficiálnímu představení softwarové platformy Android došlo 5. listopadu 2007. V tento den také vzniklo sdružení firem "Open Handset Alliance" (dále OHA), které v době založení zahrnovalo více než 30 firem (v těchto dnech více než 80), jako například firmy Intel, HTC, LG, Google, Motorola, T-Mobile, Samsung Electronics atd., a to z oblastí mobilních operátorů, softwarových společností, společností vyrábějících polovodičové součástky nebo výrobců mobilních telefonů. Cílem OHA bylo vytvořit otevřené standardy pro mobilní zařízení. V den oznámení vzniku OHA byl rovněž konsorciem představen první produkt založený na mobilní platformě Android, jenž byl postaven na jádře Linux verze 2.6. Tímto krokem se Android, jako vlajková loď OHA, dostává na trh a začíná jeho boj s konkurencí, která není nikterak malá ani slabá (IPhone, Windows Mobile/Phone, Symbian OS, Palm OS atd.).

#### **1.2.4 Historie a současnost verzí**

Operační systém Android od svého prvního oficiálního vydání (verze 1.0) prošel řadou změn, které se promítly v několika aktualizacích, opravujících zjištěné chyby a přidávajících novou funkčnost do systému. Jednotlivé verze dostaly název podle zákusků, jdoucích podle abecedy (Cupcake, Donut, Eclair, Froyo, Gingerbread, Honeycomb, Ice Cream Sandwich). Pojďme si je nyní prohlédnout podrobněji, stručně shrnout některé jejich nejdůležitější vlastnosti a funkce.

#### **Android 1.0**

První oficiální verze, zatím ještě bez přívlastku, spatřila světlo světa 23. září 2008. Tento operační systém dostal do vínku, jako první zařízení na světě, HTC Dream (T-Mobile G1). Byl založen na jádru Linuxu 2.6.25.

První Android obsahoval tyto základní funkce a aplikace:

- Webový prohlížeč pro zobrazování, posunování a přibližování HTML a XHTML stránek s funkcí zobrazení více stránek ve formě "karet".
- Fotoaparát bez jakýchkoli dalších funkcí.
- Android Market on-line katalog (obchod), obsahující různé druhy aplikací a her.
- Email umožňující přístup k emailovým serverům, které jsou běžně k nalezení na internetu a podporují POP3, IMAP4 a SMTP.
- Gmail email od společnosti Google.
- Google Contacts kontakty, jež jsou schopny být synchronizovány s aplikací Kontakty.
- Google Calendar kalendář, jenž je schopen být synchronizován s aplikací Kalendář.
- Google Maps s funkcí Latitude (zjištění své polohy z GPS souřadnic) a Street View (pohled do ulic ve formě panoramatických záběrů v rozsahu 360° horizontálně a 290° vertikálně).
- +
- Google Sync software umožňující synchronizaci kontaktů, kalendáře a Gmailu.
- Google Talk komunikační služba umožňující zasílání textových zpráv.
- Media Player přehrávač umožňující správu, importování a přehrávání video souborů.
- ❚ YouTube přehrávač.
- Budík, kalkulačka, galerie obrázků, hlasové vytáčení atd.

#### **Android 1.1**

Android 1.1 byl oficiálně vydán 9. února 2009. O nové verzi 1.1 můžeme mluvit jako o změně symbolické, neboť bylo opraveno a přidáno jen minimum funkcí a celá změna se týkala pouze jediného zařízení T-Mobile G1.

#### **Android 1.5 (Cupcake)**

Platforma 1.5 přináší pro uživatele a vývojáře řadu nových funkcí postavených na Linuxovém jádře 2.6.27.

Seznam základních změn, vylepšení a nových funkcí:

- Zpřesnění všech klíčových prvků UI (User Interface uživatelské rozhraní).
- Animace při přechodu mezi obrazovkami.
- Rotace aplikací při rotaci zařízení.
- Zrychlení spouštění fotoaparátu a snímání fotografií.
- Rychlejší získání polohy uživatele přes GPS.
- Implementace softwarové klávesnice.
- Implementace domovské obrazovky.
- ❚ Nahrávání videa.
- Přehrávání video formátů MPFG-4 a 3GP.
- Nahrávání videa na portál YouTube.
- Nahrávání fotografií na portál Google Picasa.
- Stereo Bluetooth podpora.
- Nové rozhraní API a Manifest prvků (pro vývoj aplikací).

#### **Android 1.6 (Donut)**

S příchodem Linuxového jádra 2.6.29 přichází další verze, tentokrát 1.6, která byla uvolněna 15. září 2009. Opět byl systém vylepšen opravou stávající funkčnosti a také doplněn o funkčnost novou.

Seznam základních změn, vylepšení a nových funkcí:

- Vylepšené grafické rozhraní pro fotoaparát, kameru a obrázkovou galerii.
- Přibylo pole pro rychlé vyhledávání verze 1.6 obsahuje přepracovaný vyhledávací rámec, který zajišťuje rychlý, efektivní a konzistentní způsob, jak uživatelům umožnit prohledávat více zdrojů najednou (záložky prohlížeče a jejich historie, kontakty a web) přímo z domovské obrazovky.
- Nový ovládací panel pro nastavení a konfiguraci VPN (Virtual Private Network).
- Přidána byla podpora pro WVGA rozlišení obrazovky.
- Vylepšený Android Market.
- Aktualizováno vyhledávání hlasem.
- Indikátor využití baterie umožňuje uživatelům zjistit, které aplikace a služby spotřebovávají nejvíce energie, a uživatel na základě těchto informací může přijmout opatření na šetření baterie úpravou nastavení, popřípadě ukončením aplikace, nebo její odinstalace.

#### **Andriod 2.0/2.1 (Eclair)**

Platforma 2.0/2.1, uvolněna ne dlouho po verzi 1.6, byla postavena na stejném jádře jako verze 1.6, tedy 2.6.29, ale opět přináší mnoho změn, které ocení jak samotní uživatelé, tak vývojáři.

Seznam základních změn, vylepšení a nových funkcí:

- Inovace v rámci seznamu kontaktů.
- Podpora více emailových účtů.
- Podpora pro Microsoft Exchange.
- ❚ Vylepšení softwarové klávesnice.
- Podpora pro více velikostí a rozlišení displeje.
- Podpora pro Bluetooth verze 2.1.
- Úvodní obrazovka podporuje nyní animovanou tapetu.
- Fotoaparát obdržel digitální zoom.
- Nové prostředí pro webový prohlížeč, ve kterém byla doplněna podpora pro HTML5.

#### **Andriod 2.2 (Froyo)**

Dne 20. května 2010 byl na konferenci Google/IO představen nový Android 2.2, postavený na Linuxovém jádře 2.6.32. Přidána byla podpora pro nové technologie a také funkce uživatelského rozhraní.

Seznam základních změn, vylepšení a nových funkcí:

- Možnost instalovat aplikace na paměťovou kartu.
- Vylepšená podpora pro Microsoft Exchange.
- Vylepšení nastavení fotoaparátu a kamery.
- Možnost vytvořit ze zařízení WiFi hotspot a sdílet tak internetové připojení pro více zařízení.
- Sdílet internetové připojení zapojením zařízení přes USB kabel k počítači.
- Přidána podpora pro více jazyků softwarové klávesnice v jeden okamžik.
- Zrychlení výkonu systému díky JIT (Just-in-time) kompilátoru.
- ❚ Vylepšení správy paměti RAM.

#### **Andriod 2.3/2.4 (Gingerbread)**

Poslední z momentálně nejvyužívanějších verzí Androidu 2.3 (Linuxové jádro 2.6.35) byla vydána 6. prosince 2010. Opět došlo ke změnám systému, a to jak v rámci oprav chyb systému minulého, tak ve sféře doplnění o nové funkce či podporu v nových technologiích.

Seznam základních změn, vylepšení a nových funkcí:

- Podpora pro video formát WebM a HTML5.
- Podpora internetové telefonie v rámci protokolu SIP.
- Nová aplikace Google Maps s 3D přístupem.
- Upravená softwarová klávesnice.
- Zlepšení funkce "kopírovat" a "vložit".

#### **Andriod 3.0/3.1/3.2 (Honeycomb)**

Android 3.0 je platforma určená pouze pro Tablety. Novinky ve verzi 3.0 Honeycomb jsou převážně grafického charakteru, ale nouze o nové funkce zde také nepanuje.

Seznam základních změn, vylepšení a nových funkcí:

- Funkce ovládání byla přepracována pro potřeby tabletu.
- Přístroje využívající Android 3.0 už nepotřebují fyzická tlačítka, vše obstará systém sám.
- ❚ Grafika dostala uhlazenější kabát, při přechodu mezi obrazovkami se nyní častěji setkáme s 3D efekty.
- Došlo k přepracování widgetů, nyní jsou "živější", dostaly na ploše více prostoru a také nové funkce.
- Nové Google Maps, nyní ve verzi 5 ovládání probíhá pomocí multi-touch gest.
- Přístup na Google Books.
- Vylepšená aplikace YouTube, Gmail atd.

#### <span id="page-16-0"></span>**Android 4.0/4.0.1/4.0.2 (Ice Cream Sendwich)**

Nejnovější verze 4.0 se na trhu objevila koncem roku 2011 na zařízeních Google. Jedná se opět o platformu open source, která je nasazena na chytré mobilní telefony, na rozdíl od verze 3.0, jež je primárně určena pro tablety. Jako každá oficiálně vydaná platforma Androidu, i tato přináší jak novinky z pohledu uživatele, tak také z pohledu vývojáře nových aplikací, a přináší s sebou ty nejlepší funkce z Honeycombu.

Seznam základních změn, vylepšení a nových funkcí:

- Vylepšená práce s kontakty a sociálními sítěmi.
- Vylepšená práce s fotoaparátem.
- Detekce obličeje při videohovoru.
- ❚ Vylepšené rozpoznávání hlasu.
- Dokonalejší webový prohlížeč, email a kalendář. Všechny aplikace lze ovládat pohybovými gesty.
- Nová funkce Android Beam, která slouží pro rychlou výměnu informací mezi dvěmi telefony s NFC čipem.
- ❚ Nové rozhraní API.
- Nová funkce Wifi Direct sloužící pro přímé propojení dvou zařízení přes Wifi.

### **1.3 Architektura OS**

Architektura operačního systému Android se skládá z pěti vrstev. Každá vrstva provádí různé operace a vystupuje víceméně samostatně. V praxi však dochází ke spolupráci jednotlivých částí a vrstvy tímto nejsou mezi sebou striktně odděleny.

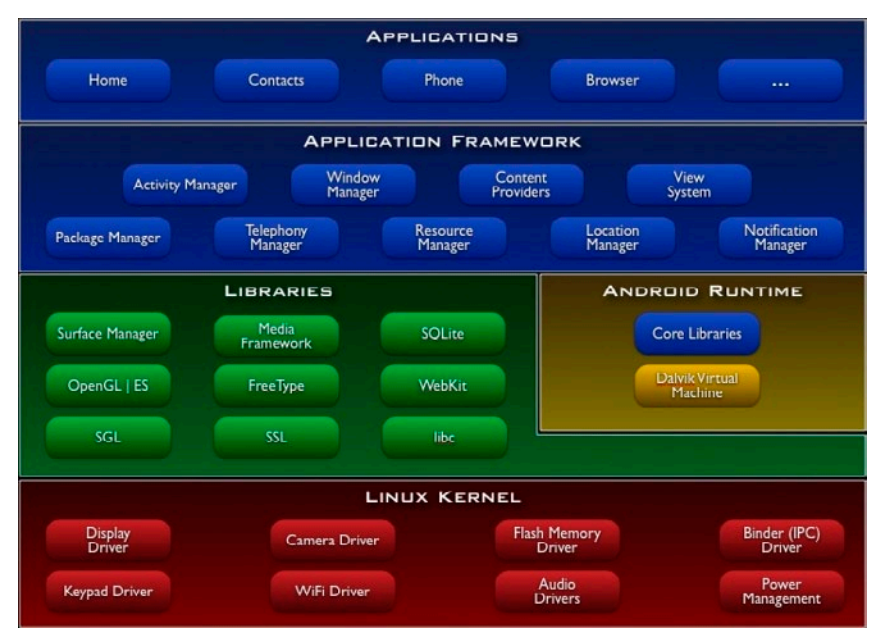

**Obrázek 1.1: Architektura operačního systému Android**

#### **1.3.1 Linux Kernel**

Nejnižší vrstva architektury představuje Linux Kernel neboli jádro operačního systému. Její základní funkcí je implementace abstrakce mezi použitým hardwarem a softwarem ve vyšších vrstvách. Při <span id="page-17-0"></span>startu zařízení je jádro, postavené na Linuxu verze 2.6, zavedeno do operační paměti a je mu předáno řízení, což představuje neustálou kontrolu nad systémem a koordinaci činnosti všech běžících procesů (například souběžný běh aplikací), podpora správy paměti, správy sítí atd.

#### **1.3.2 Libraries**

Další z vrstev Android architektury jsou Libraries (knihovny). Android nabízí celou řadu rozhraní API pro vývoj aplikací. Následující seznam základních API by měl poskytnout náhled do toho, co je k dispozici pro všechna Android zařízení:

- **android.util** hlavní balíček knihoven obsahuje nízko-úrovňové třídy pro specializované kontejnery, řetězcové formátovače, nebo nástroje pro parsování XML.
- **android.os** knihovny poskytující přístup k základním službám operačního systému, jako je interprocesní komunikace, předávání zpráv, funkce hodin, ladění atd.
- **android.graphics** knihovny podporující vykreslování grafických prvků na obrazovku.
- **android.text** knihovny obsahující nástroje pro zpracování a analýzu řetězců a jejich zobrazení.
- **u android.database** knihovny obsahující nízko-úrovňové třídy potřebné pro práci s kurzory v rámci databáze.
- **android.content** knihovny obsahující třídy pro přístup a publikování dat na zařízení.
- **android.widget** knihovny umožňující přístup k prykům uživatelského rozhraní, jako jsou tlačítka, seznamy, nabídky atd.
- ❚ **com.google.android.maps** balíček knihoven, umožňující vývojáři přístup a ovládání aplikace Google Maps.
- **android.app** knihovny poskytující přístup k aplikačnímu modelu a obsahující API funkce aktivit a služeb, které tvoří základ pro všechny Android aplikace.
- **android.provider** systém Android obsahuje několik standardních poskytovatelů obsahu pro běžné typy dat, jako např. audio/video soubory, obrázky, kontaktní informace, data v kalendáři atd. Třídy těchto knihoven poskytují zjednodušené metody přidávání nebo načítání dat z těchto poskytovatelů.
- ❚ **android.telephony** knihovny umožňující komunikovat se zařízením přímo a sledovat tak stav telefonu a SMS zpráv, či přijímat telefonní hovory.
- **android.webkit** knihovny obsahující funkce pro práci s webovým obsahem.

Vyjma Android API zde existují knihovny, jež jsou napsány v jazyce C/C++ a využívají je různé komponenty systému. Funkce naprogramovaných knihoven jsou vývojářům aplikací poskytnuty prostřednictvím **Android Application Framework**. Tato kategorie obsahuje například:

- **OpenGL** knihovna sloužící k podpoře 3D grafiky založené na OpenGL ES.
- **Exectivne** knihovna pro bitmapové a vektorové vykreslování písma.
- libc standardní C knihovna optimalizovaná pro Linux na bázi embedded zařízení.
- **SGL** základní knihovna sloužící pro 2D grafický engine.
- **SQLite** knihovna obsahující relační databázi, která je určitým způsobem "odlehčena" pro mobilní zařízení, jež je dostupná všem aplikacím.
- **SSL** knihovna podporující využití šifrovacího protokolu pro bezpečnou internetovou komunikaci.

#### **Rozšířené Android knihovny**

Základní knihovny poskytují všechny funkce, které jsou potřeba pro spuštění aplikací pro Android, ale po čase dojdete ke zjištění, že je potřeba se ponořit do pokročilého rozhraní API, které nabízí opravdu zajímavou funkčnost. Následující seznam ukazuje některé z těchto knihoven:

■ **android.location** – knihovny poskytující přístup k aktuální fyzické poloze zařízení za použití lokalizace přes GPS.

- <span id="page-18-0"></span>**u** android.media – knihovny poskytující podporu pro přehrávání a nahrávání multimediálních audio/video souborů, včetně těch streamovaných.
- **android.opengl** Android nabízí výkonné 3D vykreslovací jádro pomocí OpenGL ES API, které lze použít k vytvoření dynamického, 3D uživatelského rozhraní.
- **android.hardware** prostřednictvím těchto knihoven lze využívat hardware zařízení, jako například fotoaparát, pohybový senzor, kompas atd.
- **I** android.bluetooth, android.net.wifi knihovny podporující využití komunikace přes bluetooth, či wifi.

#### **1.3.3 Android Runtime**

Tato vrstva obsahuje virtuální stroj **DVM** (**Dalvik Virtual Machine**) a základní Java knihovny. Virtuální stroj Dalvik byl vyvíjen od roku 2005 speciálně pro Android společností Google pod vedením Dana Bornsteina. DVM má registrově orientovanou architekturu a využívá základních vlastností Linuxového jádra, jako je například koordinace běžících procesů, správa paměti nebo práce s vlákny. Nový virtuální stroj přišel na svět, jelikož programátoři, kteří vyvíjejí aplikace pro operační systém Android, toto činí prostřednictvím jazyka Java, jehož knihovny jsou licencovány jako open source, avšak virtuální stroj (JVM), který slouží pro překlad programu do spustitelné podoby, již volně šiřitelný není. Dalším důvodem vzniku DVM bylo optimalizovat virtuální stroj pro potřeby mobilních zařízení, tudíž hlavní roli hrál výkon spolu s úsporou energie.

Jak již bylo řečeno, obsahem této vrstvy jsou také knihovny programovacího jazyka Java. Jejich obsah lze téměř srovnat s platformou Java SE (Standard Edition), jejímž základem jsou JVM, API knihovny základních funkcí a API knihovny pro vytváření klientských desktopových aplikací (AWT, Swing), s tím rozdílem, že AWT a Swing byly u OS Android nahrazeny knihovnami pro tvorbu uživatelského rozhraní pro Android a přibyly také knihovny Apache pro práci se sítí.

Aplikace pro Android jsou programovány v jazyce Java, následně překládány do Java byte kódu, a nakonec do mezikódu pomocí Dalvik kompilátoru. Výsledný byte kód je spuštěn na DVM. Každá aplikace je samostatný proces s vlastní instancí DVM.

#### **1.3.4 Application Framework**

Pro vývojáře se jedná o nejdůležitější vrstvu. Díky otevřené vývojové platformě operačního systému Android se programátorům nabízí prostředí pro tvorbu bohatých a inovativních aplikací. Aplikační rámec umožňuje přistoupit k nejrůznějším službám, které mohou vývojáři využívat přímo ve svých aplikacích, a ty jim následně dovolí např. přistoupit na prvky graficko-uživatelského rozhraní, používat hardware zařízení, nastavovat alarmy, spouštět jiné aplikace na pozadí atd. Některé důležité služby aplikačního rámce:

#### **View System**

Umožňuje použít pro tvorbu graficko-uživatelského rozhraní prvky jako textová pole, tlačítka, seznamy, zaškrtávací políčka, přepínače aj.

#### **Notification Manager**

Umožňuje zobrazení stavového řádku s vlastním upozorněním všem aplikacím.

#### **Content Providers**

Umožňuje přistoupit a pracovat s obsahem jiných aplikací, jako například Kontakty, Kalendář aj.

#### **Activity Manager**

Ovládá životní cyklus aplikací, jejich start, průběh a ukončení.